# Defining Effect Methods for Other Models

John Fox and Sanford Weisberg

### May 27, 2019

The effects package in R is designed primarily to draw graphs that visualize a fitted response surface of a fitted model in problems with a linear predictor. Many modeling paradigms that can be fit with base R or contributed packages fit into this framework, including methods for linear, multivariate linear, and generalized linear models fit by the standard lm and glm functions and by the svyglm function in the survey package [\(Lumley, 2004\)](#page-13-0); linear models fit by generalized least squares using the gls function in the nlme package [\(Pinheiro](#page-14-0) [et al., 2016\)](#page-14-0); multinomial regression models fit by multinom in the nnet package [\(Venables and Ripley, 2002\)](#page-14-1); ordinal regression models using polr from the MASS package [\(Venables and Ripley, 2002\)](#page-14-1) and clm and clm2 from the ordinal package [\(Christensen, 2015\)](#page-13-1); linear and generalized linear mixed models using the lme function in the nlme package [\(Pinheiro et al., 2016\)](#page-14-0) and the lmer and glmer functions in the lme4 package [\(Bates et al., 2015\)](#page-13-2); and latent class models fit by poLCA in the poLCA package [\(Linzer and Lewis, 2011\)](#page-13-3). This is hardly an exhaustive list of fitting methods that are based on a linear predictor, and we have been asked from time to time to write functions to use effects with this other fitting methods. The mechanism for this is fairly simple. This vignette assumes you are familiar with R's S3 methods.

The default Effect.default may work with some modeling functions, as would objects of the class gls that we describe below in Section [1,](#page-0-0) but as illustrated in later sections you may need to modify some of the arguments that are sent to Effect.default. .

The effect package has five functions that create the information needed for drawing effects plots, Effect, allEffects, effect and predictorEffect and predictorEffects. To add new modeling to the package only a new Effect needs to be written; the package will take care of all the other functions.

# <span id="page-0-0"></span>1 Using effects with Other Modeling Methods, with Generalized Least Squares in the nlme package as an Example

Applying effects to other than lm and glm objects may require writing an method for the Effect generic function for that type of model object. For example, the gls function in the nlme package [\(Pinheiro et al., 2018\)](#page-14-2) fits linear models via generalized least squares. A call to gls creates an object of class gls. The following method of Effect for gls objects finds the information needed to draw effects plots from gls objects:

```
Effect.gls \leq function(focal.predictors, mod, ...){
     cl <- mod$call
     cl$weights <- NULL
     args <- list(
       type = "glm",call = cl.formula = formula(mod),
       family = NULL,coefficients = coef(mod),vcov = as.matrix(vcov(mod)),
       method=NULL)
     Effect.default(focal.predictors, mod, ..., sources=args)
   }
```
This function simply harvests the needed information into a variable sources, and then passes to the result to the default Effect method. The three required arguments to the method are: focal.predictors and mod that match the first two arguments of Effect.default, and ... that matches all other arguments. The list sources has up to 6 named elements and is created in the function:

- type The effects package has three basic modeling functions: type = "glm", the default, is used for functions with a univariate response and a linear predictor and possibly a link function. This class includes linear models, generalized linear models, robust regression, generalized least squares fitting, linear and generalized linear mixed effects models, and many others. The type  $=$  "polr" is used for ordinal regression models, as in the polr function in the MASS package, and similar methods described below in Section [6.](#page-8-0) The The type = "multinom" for multinomial log-linear models as fit by the multinom function in nnet, and to polytomous latent class models created with the poLCA function in the poLCA package.
- call The Effect.default method uses the call to harvest additional arguments that it needs. For type="glm", these arguments are formula, data, contrasts, subset, family, weights, and offset, although only the formula argument is required. The gls function includes an optional weights argument that is used differently from the weights argument for a generalized linear model and is not needed for computing effects or predictor effects plots. In the function shown above the call is modified by setting weights=NULL.

The default for call is mod\$call for S3 objects and mod@call for S4 objects.

- formula In most cases the formula for the linear predictor is returned by formula(mod), the default, but if this is not the case the value of this argument should be the value of the formula for fixed effects.
- family The default is family=NULL. This argument is required for GLM-like models that include a family that specifies both an error distribution and a link function only if  $family = family(mod)$  is not appropriate. See the betareg example in Section [5](#page-6-0) below for an example that includes a user-selected link function, but a fixed error distribution.
- coefficients In many cases the (fixed-effect) coefficient estimates are returned by coef(mod), the default, but if this is not the case then the value of this argument should be the estimates of the coefficients in the linear predictor. The functions in the effects package do not use estimates of random effects.
- vcov In many cases the estimated covariance matrix of the (fixed-effect) coefficient estimates is returned by vcov(mod), the default, but if this is not the case then the value of this argument should be the estimated covariance matrix of the (fixed-effect) coefficient estimates in the linear predictor.
- method This argument is used only for methods that use effects graphics based on the polr function, where the argument method is the name of a link function; see help(polr) for a list of the accepted links, and see Section [6.1](#page-8-1) below for an example.

The only non-default argument in sources is the modification of the call to omit weights in the call to gls. Without this change, there is no need to have written the Effect.gls method, as the default method would have worked.

```
library(effects)
Loading required package: carData
lattice theme set by effectsTheme()
See ?effectsTheme for details.
 require(nlme)
Loading required package: nlme
 g \leftarrow gls(Employed \tilde{f} GNP + Population,
```

```
correlation=corAR1(form= ~ Year), data=longley)
plot(predictorEffects(g))
```
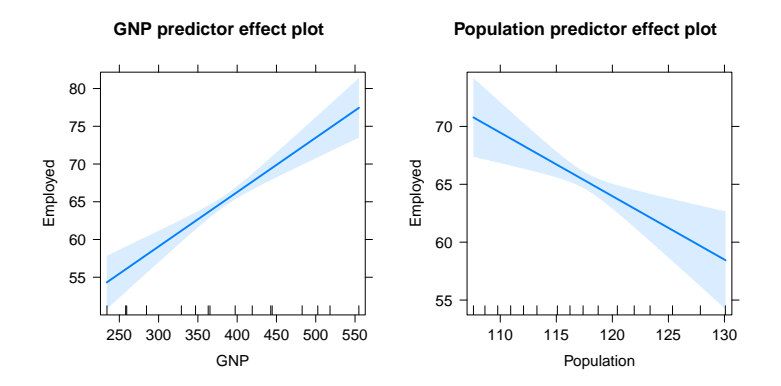

## 2 Mixed Effects with lme (nlme package)

The lme function in the nlme package [\(Pinheiro et al., 2018\)](#page-14-2) fits linear mixed models. The required function for fitted objects from this function is included in the effects package. It is given by

```
print(Effect.lme)
```

```
function (focal.predictors, mod, ...)
{
    args <- list(call = mod$call, formula = mod$call$fixed, coefficients = mod$coefficients$
        vcov = mod$varFixed)
    Effect.default(focal.predictors, mod, ..., sources = args)
}
<bytecode: 0x561f40570a08>
<environment: namespace:effects>
```
The formula, coefficients and vcov arguments are set to non-default values. The other arguments are automatically set to default values.

```
data(Orthodont, package="nlme")
m1 <- nlme::lme(distance ~ age + Sex, data=Orthodont,
                   random= ~ 1 | Subject)
 as.data.frame(Effect("age", m1))
  age fit se lower upper
1 8.0 22.04259 0.4172841 21.21520 22.86999
2 9.5 23.03287 0.3853671 22.26876 23.79698
3 11.0 24.02315 0.3741236 23.28133 24.76497
4 12.0 24.68333 0.3791619 23.93153 25.43514
5 14.0 26.00370 0.4172841 25.17631 26.83110
```
### 3 Mixed Effects with the lmer (lme4 package)

The lme4 package [\(Bates et al., 2015\)](#page-13-2) fits linear and generalized linear mixed effects models with the lmer and glmer functions, respectively. The same Effect function can be used for lmer and glmer models.

The following method is a little more complicated because it contains an additional argument KR to determine if the Kenward-Roger coefficient covariance matrix is to be used to compute effect standard errors. The default is FALSE because the computation is very slow. If  $KR = TRUE$ , the function also checks if the pbkrtest package is present.

#### print(Effect.merMod)

```
function (focal.predictors, mod, ..., KR = FALSE)
{
    if (KR && !requireNamespace("pbkrtest", quietly = TRUE)) {
        KR <- FALSE
        warning("pbkrtest is not available, KR set to FALSE")
    }
    fam <- family(mod)
    args <- list(call = mod@call, coefficients = lme4::fixef(mod),
        family = fam, vcv = if (fam$family == "gaussian" &fam$link == "identity" && KR) as.matrix(pbkrtest::vcovAdj(mod)) else as.matrix(v
    Effect.default(focal.predictors, mod, ..., sources = args)
}
<bytecode: 0x561f41e8ea08>
<environment: namespace:effects>
```
Because lmer is an S4 object, the default for call is mod@call, and this argument would have been set automatically had we not included it in the above method. The fixed-effect estimates for an object created by a call to lmer or glimer are not returned by coef(mod), so the value of coefficients is the value returned by lme4::fixef(mod). The vcov estimate contains its estimated variance covariance matrix of the fixed effects. The Kenward-Roger method is used to estimate the covariance matrix for linear models if the additional argument KR=TRUE. The default is KR=FALSE because The Kenward-Roger estimate requires a long computation; see help(Effect).

The formula for a mixed-effects model in the lme4 package specifies linear predictors for both the mean function and the variance functions, specified by, for example  $(1 + \text{age} \mid \text{Subject})$ . The effects code will automatically remove any terms like these in any formula, as the effects package only displays the mean function.

```
fm2 <- lme4::lmer(distance ~ age + Sex + (1 |Subject), data
                     = Orthodont)
plot(allEffects(fm2))
```
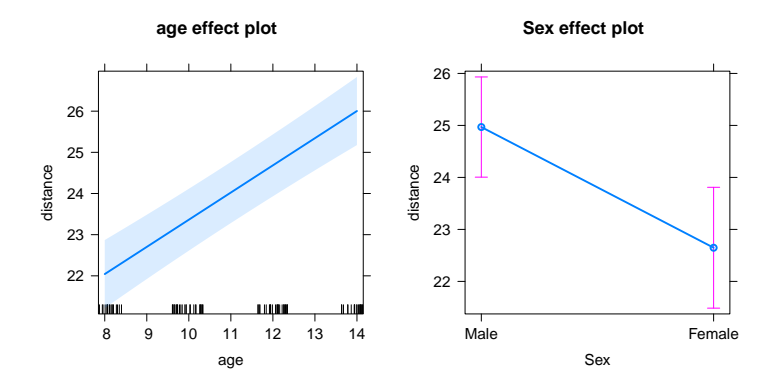

```
data(cbpp, package="lme4")
gml \leftarrow \text{lmel}:\text{glmer}(cbind(incidence, size - incidence) \sim period + (1 | herd),data = cbpp, family = binomial)
as.data.frame(predictorEffect("period", gm1))
```
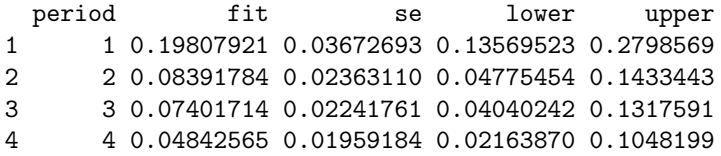

# 4 Robust Linear Mixed Models (robustlmm package)

The rlmer function in the robustlmm package [\(Koller, 2016\)](#page-13-4) fits linear mixed models with a robust estimation method. As rlmer closely parallels the lmer function, an object created by rlmer is easily used with effects:

```
print(Effect.rlmerMod)
function (focal.predictors, mod, ...)
{
    args <- list(coefficients = lme4::fixef(mod), family = family(mod))
    Effect.default(focal.predictors, mod, ..., sources = args)
}
<bytecode: 0x561f42796888>
<environment: namespace:effects>
require(lme4)
 fm3 <- robustlmm::rlmer(distance ~ age * Sex + (1 |Subject),
                            data = Orthodont)
plot(predictorEffects(fm3))
```
### <span id="page-6-0"></span>5 Beta Regression

The betareg function in the betareg package (Grün et al.,  $2012$ ) fits regressions with a link function but with Beta distributed errors.

```
print(Effect.betareg)
function (focal.predictors, mod, ...)
{
    coef <- mod$coefficients$mean
    vco <- vcov(mod)[1:length(coef), 1:length(coef)]
    fam <- binomial(link = mod$link$mean)
    fam$variance <- function(mu) {
        f0 <- function(mu, eta) (1 - mu) * mu/(1 + eta)do.call("f0", list(mu, mod$coefficient$precision))
    }
    fam$initialize <- expression({
        mustart \leftarrow y
    })
    args \le list(call = mod$call, formula = formula(mod), family = fam,
        coefficients = coef, vcov = vco)
    Effect.default(focal.predictors, mod, ..., sources = args)
}
<bytecode: 0x561f42d8bbf8>
<environment: namespace:effects>
```
Beta regression has a response  $y \in [0,1]$ , with the connection between the mean  $\mu$  of the Beta and a set for predictors **x** through a link function  $\mathbf{x}'\boldsymbol{\beta} = g(\mu)$ . The variance function for the beta is  $var(y) = \mu(1 - \mu)/(1 + \phi)$ , for a precision parameter  $\phi$  estimated by betareg.

The call to betareg does not have a family argument, although it does have a link stored in mod\$link\$mean. For use with Effect.default, the method above creates a family from the binomial family generator. It then adjusts this family by changing from binomial variance to the variance for the beta distribution. Since the glm function expects a variance that is a function of only one parameter, we fix the value of the precision  $\phi$  at its estimator from the betareg fit, as shown in the method. We need to replace the initialize method in the family to one appropriate for  $y \in [0, 1]$ .

```
require(betareg)
```
Loading required package: betareg

```
require(lme4)
data("GasolineYield", package = "betareg")
gy_logit <- betareg(yield ~ batch + temp, data = GasolineYield)
summary(gy_logit)
```
Call: betareg(formula = yield  $\tilde{ }$  batch + temp, data = GasolineYield) Standardized weighted residuals 2: Min 1Q Median 3Q Max -2.8750 -0.8149 0.1601 0.8384 2.0483 Coefficients (mean model with logit link): Estimate Std. Error z value  $Pr(>|z|)$ (Intercept) -6.1595710 0.1823247 -33.784 < 2e-16 batch1 1.7277289 0.1012294 17.067 < 2e-16 batch2 1.3225969 0.1179020 11.218 < 2e-16 batch3 1.5723099 0.1161045 13.542 < 2e-16 batch4 1.0597141 0.1023598 10.353 < 2e-16 batch5 1.1337518 0.1035232 10.952 < 2e-16 batch6 1.0401618 0.1060365 9.809 < 2e-16 batch7 0.5436922 0.1091275 4.982 0.000000629 batch8 0.4959007 0.1089257 4.553 0.000005297 batch9 0.3857930 0.1185933 3.253 0.00114<br>temp 0.0109669 0.0004126 26.577 < 2e-16  $0.0109669$  0.0004126 26.577 < 2e-16 Phi coefficients (precision model with identity link): Estimate Std. Error z value Pr(>|z|)<br>440.3 110.0 4.002 0.0000629 (phi) 440.3 110.0 4.002 0.0000629 Type of estimator: ML (maximum likelihood) Log-likelihood: 84.8 on 12 Df Pseudo R-squared: 0.9617 Number of iterations: 51 (BFGS) + 3 (Fisher scoring)

plot(predictorEffects(gy\_logit))

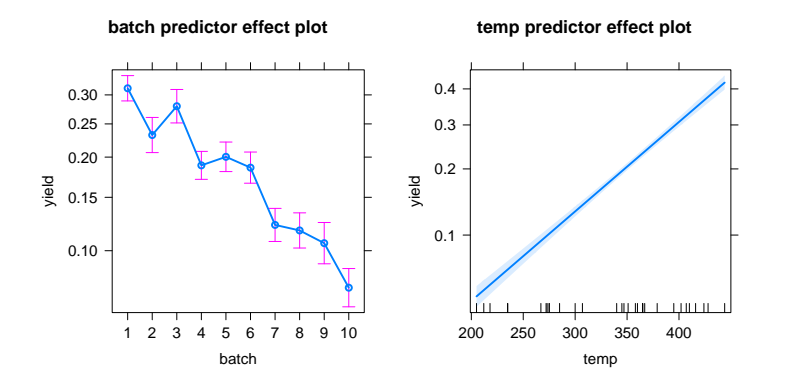

## <span id="page-8-0"></span>6 Ordinal Models (ordinal package)

Proportional odds logit and probit regression models fit with the polr function in the MASS package [\(Venables and Ripley, 2002\)](#page-14-1) are supported in the effects package. The ordinal package, [\(Christensen, 2015\)](#page-13-1) contains three functions that are very similar to polr. The clm and clm2 functions allow more link functions and a number of other generalizations. The clmm function allows including random effects.

```
6.1 clm
```

```
print(Effect.clm)
function (focal.predictors, mod, ...)
{
    if (requireNamespace("MASS", quietly = TRUE)) {
        polr <- MASS::polr
    }
    else stop("MASS package is required")
    polr.methods <- c("logistic", "probit", "loglog", "cloglog",
        "cauchit")
   method <- mod$link
    if (method == "logit")
        method <- "logistic"
    if (!(method %in% polr.methods))
        stop("'link' must be a 'method' supported by polr; see help(polr)")
    if (mod$threshold != "flexible")
        stop("Effects only supports the 'flexible' threshold")
    if (is.null(mod$Hessian)) {
        message("\nRe-fitting to get Hessian\n")
        mod <- update(mod, Hess = TRUE)
    }
   numTheta <- length(mod$Theta)
   numBeta <- length(mod$beta)
    or <- c((numTheta + 1):(numTheta + numBeta), 1:(numTheta))
    args \le list(type = "polr", coefficients = mod$beta, method = method,
        vcov = as.matrix(vcov(mod)[or, or]))Effect.default(focal.predictors, mod, ..., sources = args)
}
<bytecode: 0x561f48423cc8>
<environment: namespace:effects>
```
This method first checks that the MASS package is available. Since the clm function allows suppressing the computation of the Hessian, the function checks and computes it if needed to get the estimated covariance matrix. The clm function orders the parameters in the order (threshold parameters, linear predictor parameters), so the next few lines identify the elements of vcov that are needed by Effects. Since the polr function does not allow thresholds other than flexible, we don't allow them either. The polr argument method is equivalent to the clm argument link, except that the clm link "logit" is equivalen to the polr method "logit"logistic".

```
require(ordinal)
require(MASS)
mod.wvs1 <- clm(poverty ~ gender + religion + degree + country*poly(age,3),
       data=WVS)
plot(Effect(c("country", "age"), mod.wvs1),
        lines=list(multiline=TRUE), layout=c(2, 2))
```
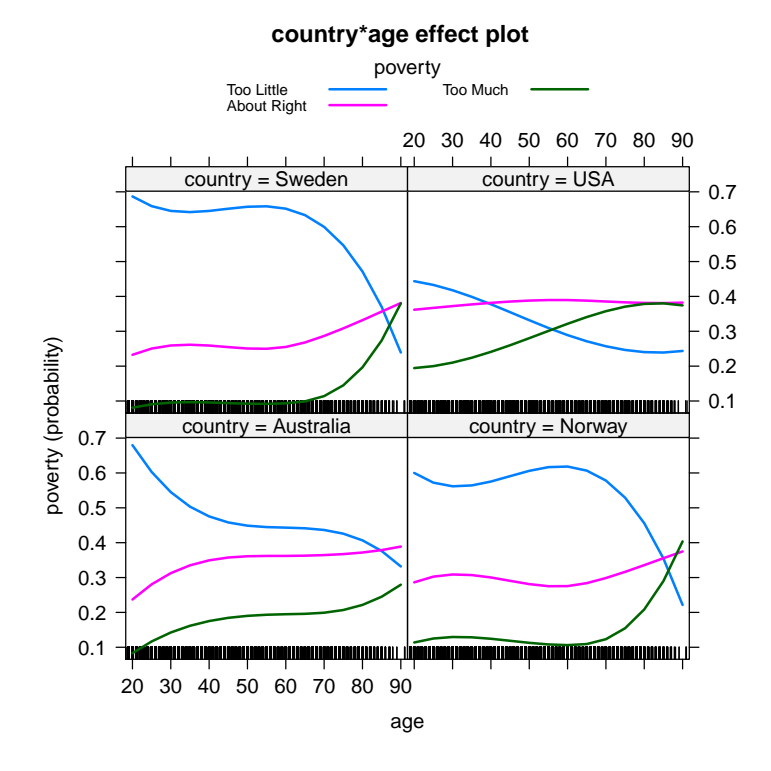

#### 6.2 clm2

Although the fitted madels are similar, syntax for clm2 is not the same as clm, so a separate method is required.

```
print(Effect.clm2)
function (focal.predictors, mod, ...)
{
    if (requireNamespace("MASS", quietly = TRUE)) {
```

```
polr <- MASS::polr
   }
   polr.methods <- c("logistic", "probit", "loglog", "cloglog",
        "cauchit")
   method <- mod$link
   if (!(method %in% polr.methods))
       stop("'link' must be a 'method' supported by polr; see help(polr)")
   if (is.null(mod$Hessian)) {
       message("\nRe-fitting to get Hessian\n")
       mod <- update(mod, Hess = TRUE)
   }
   if (mod$threshold != "flexible")
       stop("Effects only supports the flexible threshold")
   numTheta <- length(mod$Theta)
   numBeta <- length(mod$beta)
   or <- c((numTheta + 1):(numTheta + numBeta), 1:(numTheta))
   args <- list(type = "polr", formula = mod$call$location,
        coefficients = mod$beta, method = method, vcov = as.matrix(vcov(mod)[or,
           or]))
   Effect.default(focal.predictors, mod, ..., sources = args)
<bytecode: 0x561f4709db20>
<environment: namespace:effects>
```

```
v2 <- clm2(poverty ~ gender + religion + degree + country*poly(age,3),data=WVS)
plot(emod2 <- Effect(c("country", "age"), v2),
        lines=list(multiline=TRUE), layout=c(2,2))
```
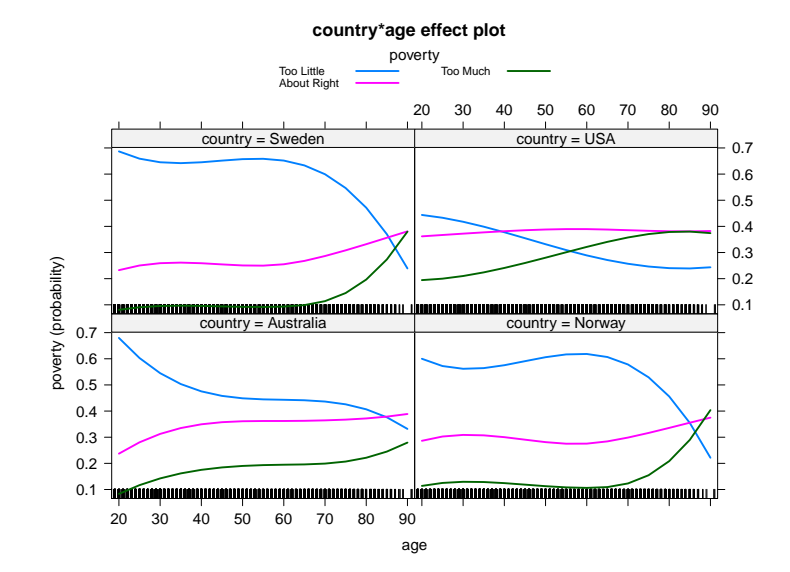

}

#### 6.3 clmm

This function allows for random effects in an ordinal model.

```
print(Effect.clmm)
function (focal.predictors, mod, ...)
{
    if (requireNamespace("MASS", quietly = TRUE)) {
        polr <- MASS::polr
    \mathbf{r}else stop("The MASS package must be installed")
    polr.methods <- c("logistic", "probit", "loglog", "cloglog",
        "cauchit")
   method <- mod$link
    if (method == "logit")
        method <- "logistic"
    if (!(method %in% polr.methods))
        stop("'link' must be a 'method' supported by polr; see help(polr)")
    if (is.null(mod$Hessian)) {
        message("\nRe-fitting to get Hessian\n")
        mod <- update(mod, Hess = TRUE)
    }
    if (mod$threshold != "flexible")
        stop("Only threshold='flexible supported by Effects")
   numTheta <- length(mod$Theta)
   numBeta <- length(mod$beta)
   or <- c((numTheta + 1):(numTheta + numBeta), 1:(numTheta))
    Vcov <- as.matrix(vcov(mod)[or, or])
    args \leq list(type = "polr", formula = formula(mod), coefficients = mod$beta,
        method = method, vcov = as_matrix(Vcov))Effect.default(focal.predictors, mod, ..., sources = args)
}
<bytecode: 0x561f44e32e48>
<environment: namespace:effects>
```
The first few lines of the method check for the presence of the MASS package that is needed to use polr, makes sure the link used is supported by polr, and requires that the argument threshold has its default value. The polr and clmm functions store the fixed effects estimates of regression and threshold coefficents in different orders, so the next few lines rearrange the variance matrix to match the order that polr uses.

```
require(ordinal)
require(MASS)
mm1 \leftarrow clmm(SURENESS \supset PROD + (1/RESP) + (1/RESP:PROD),data = soup, link = "logit", threshold = "flexible")plot(Effect("PROD", mm1),lines=list(multiline=TRUE))
```
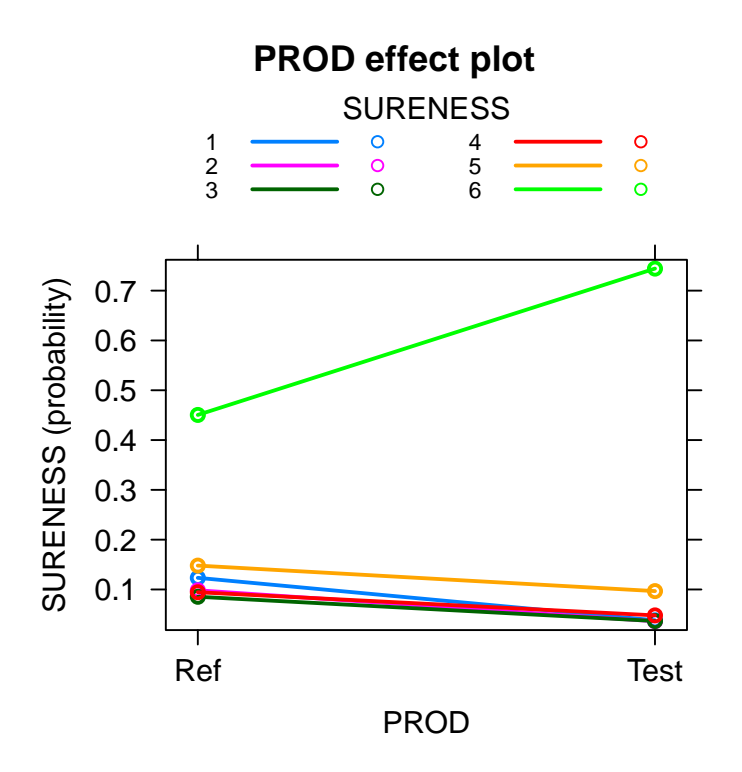

#### 6.4 Others

The poLCA function in the poLCA package [\(Linzer and Lewis, 2011\)](#page-13-3) fits polytomous variable latent class models, which uses the multinomial effects plots.

The svyglm function in the survey package [\(Lumley, 2004,](#page-13-0) [2016\)](#page-13-6) fits generalized linear models using survey weights.

The lm function can also be used to create a multivariate linear model. The Effect.mlm function, with slightly different syntax, will drow effects plots for these models, with separate plots of each response.

```
data(Baumann, package="carData")
b1 <- lm(cbind(post.test.1, post.test.2, post.test.3) ~ group +
       pretest.1 + pretest.2, data = Baumann)
plot(Effect("group", b1))
```
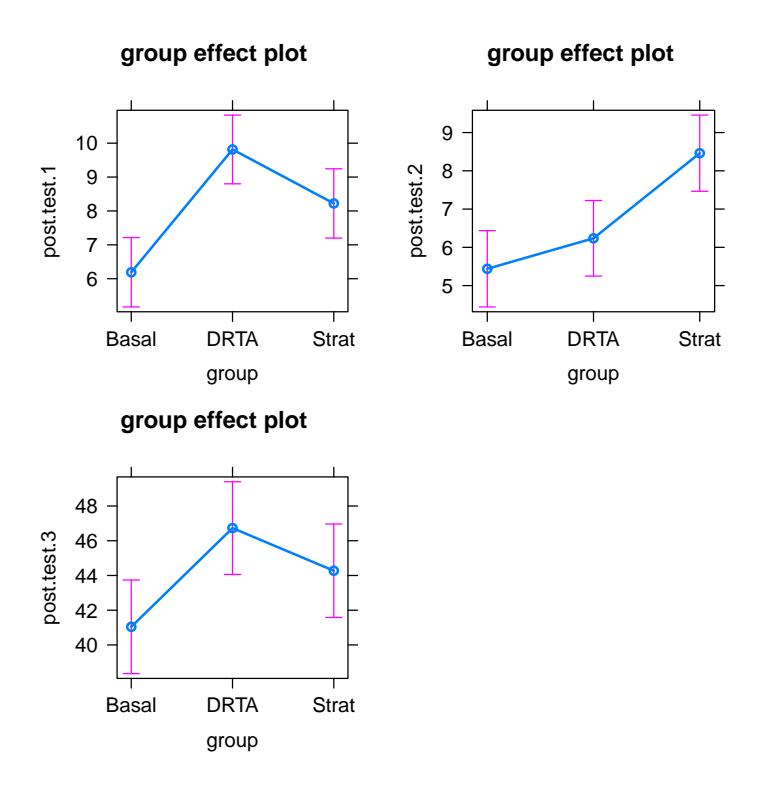

## References

- <span id="page-13-2"></span>Bates, D., M. Mächler, B. Bolker, and S. Walker (2015). Fitting linear mixedeffects models using lme4. Journal of Statistical Software  $67(1)$ , 1–48.
- <span id="page-13-1"></span>Christensen, R. H. B. (2015). ordinal—Regression Models for Ordinal Data. R package version 2015.6-28.
- <span id="page-13-5"></span>Grün, B., I. Kosmidis, and A. Zeileis (2012). Extended beta regression in R: Shaken, stirred, mixed, and partitioned. Journal of Statistical Software  $48(11)$ , 1-25.
- <span id="page-13-4"></span>Koller, M. (2016). robustlmm: An R package for robust estimation of linear mixed-effects models. Journal of Statistical Software 75 (6), 1–24.
- <span id="page-13-3"></span>Linzer, D. A. and J. B. Lewis (2011). poLCA: An ° package for polytomous variable latent class analysis. Journal of Statistical Software 42 (10), 1–29.
- <span id="page-13-0"></span>Lumley, T. (2004). Analysis of complex survey samples. Journal of Statistical Software  $9(1)$ , 1–19. R package version 2.2.
- <span id="page-13-6"></span>Lumley, T. (2016). survey: analysis of complex survey samples. R package version 3.32.
- <span id="page-14-0"></span>Pinheiro, J., D. Bates, S. DebRoy, D. Sarkar, and R Core Team (2016). nlme: Linear and Nonlinear Mixed Effects Models. R package version 3.1-127.
- <span id="page-14-2"></span>Pinheiro, J., D. Bates, S. DebRoy, D. Sarkar, and R Core Team (2018). nlme: Linear and Nonlinear Mixed Effects Models. R package version 3.1-137.
- <span id="page-14-1"></span>Venables, W. N. and B. D. Ripley (2002). Modern Applied Statistics with S (4th ed.). New York: Springer-Verlag.